#### , tushu007.com

## <<3ds max6 & Lightscap>>

<<3ds max6 & Lightscape3.2

- 13 ISBN 9787508324883
- 10 ISBN 7508324889

出版时间:2004-9-1

作者:马飞,牟宗峰,李扬,李化

页数:474

PDF

http://www.tushu007.com

## <<3ds max6 & Lightscap>>

#### , tushu007.com

ads max Lightscape 3.2

 $\mu$ 

Step by Step and Step by Step and Step by Step and Step by Step and Step and Step and Step and Step and Step and Step and Step and Step and Step and Step and Step and Step and Step and Step and Step and Step and Step and S  $HDRI$ 

Lightscape 3.2

## <<3ds max6 & Lightscap>>

# $CG$   $CG$   $CG$   $3dsmax 6$   $The Art of$ Photoshop CS

, tushu007.com

## << 3ds max6 & Lightscap>>

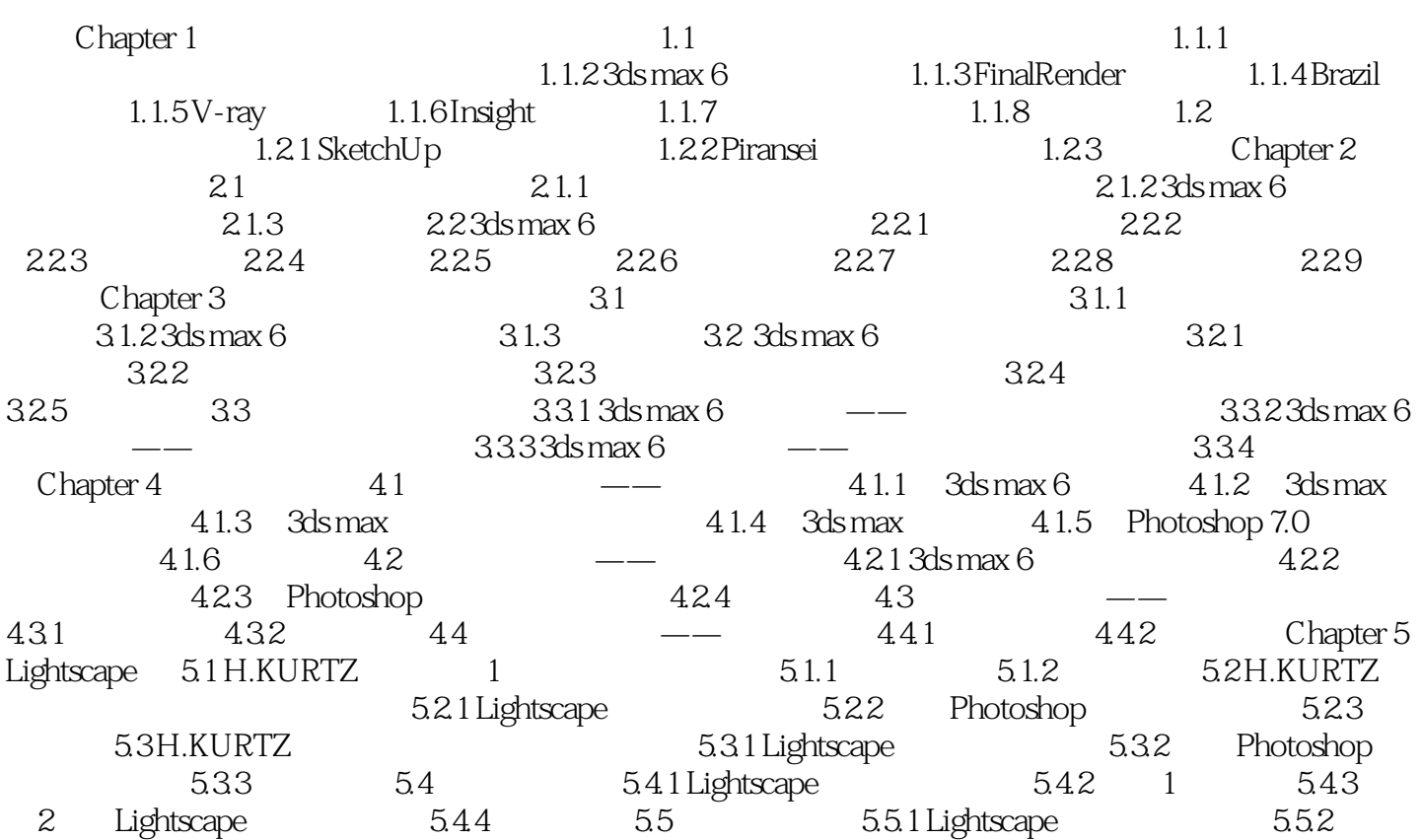

#### , tushu007.com

## <<3ds max6 & Lightscap>>

本站所提供下载的PDF图书仅提供预览和简介,请支持正版图书。

更多资源请访问:http://www.tushu007.com